# Личные финансы: от экономии к инвестициям Урок 1. Доходы и расходы

### Антон Арктик

## Программа для ведения домашней бухгалтерии

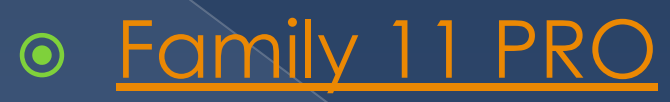

#### http://www.sanuel.com/ru/family/download.html

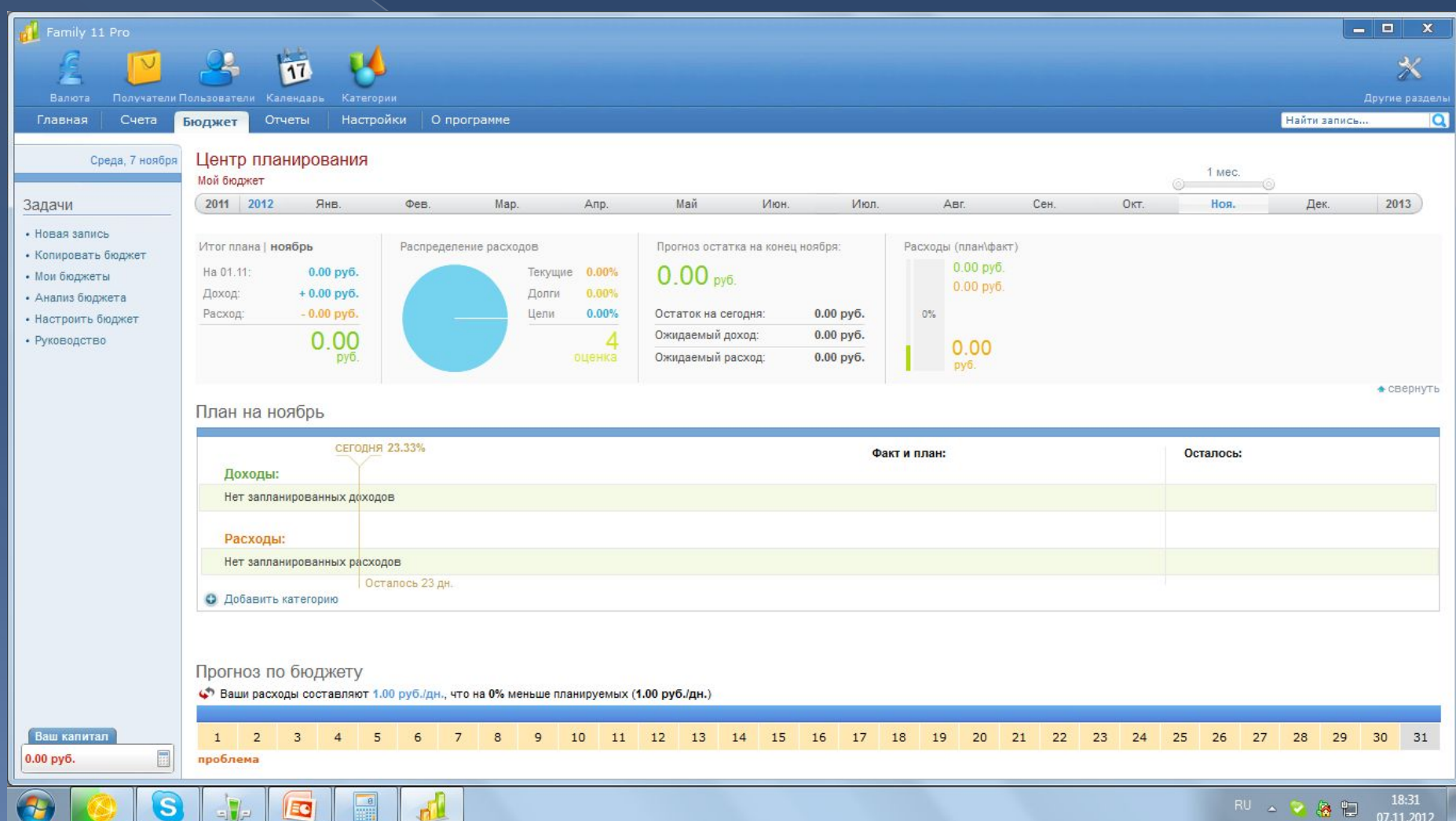

## Шаг 1. Определяем свое текущее финансовое состояние

- ⦿ Создаем в программе необходимые счета и вносим остатки по этим счетам в соответствии с реальным положением дел.
- ⦿ Если у нас имеются кредиты или займы, прописываем в тетрадку следующие данные: дата следующего (или периодического платежа) , сумму платежа, полную сумму задолженности.
- **◎ Прописываем в тетрадку** все свои источники доходов и их величину. Если есть непостоянные источники дохода, прописываем от чего они  $\sim$

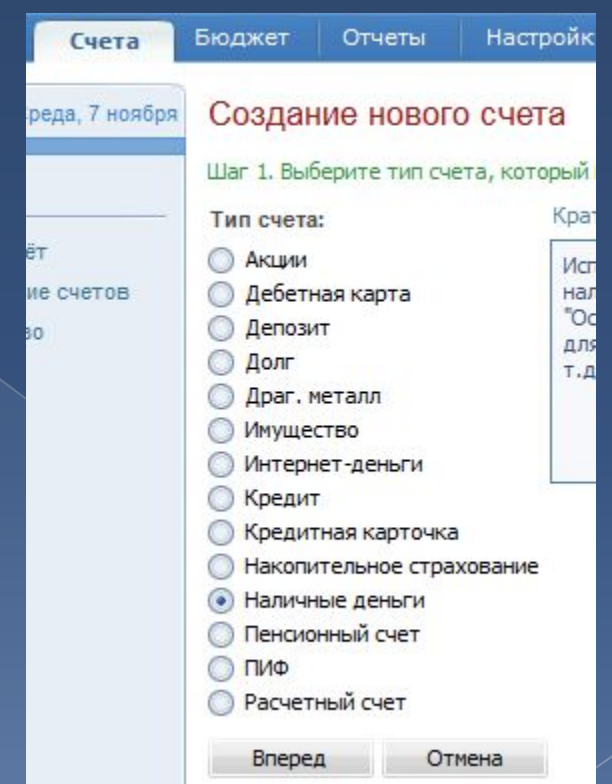

# Настройка финансового периода

### ⦿ Настраиваем параметры ведения бюджета:

#### Бюджет -> Настроить бюджет

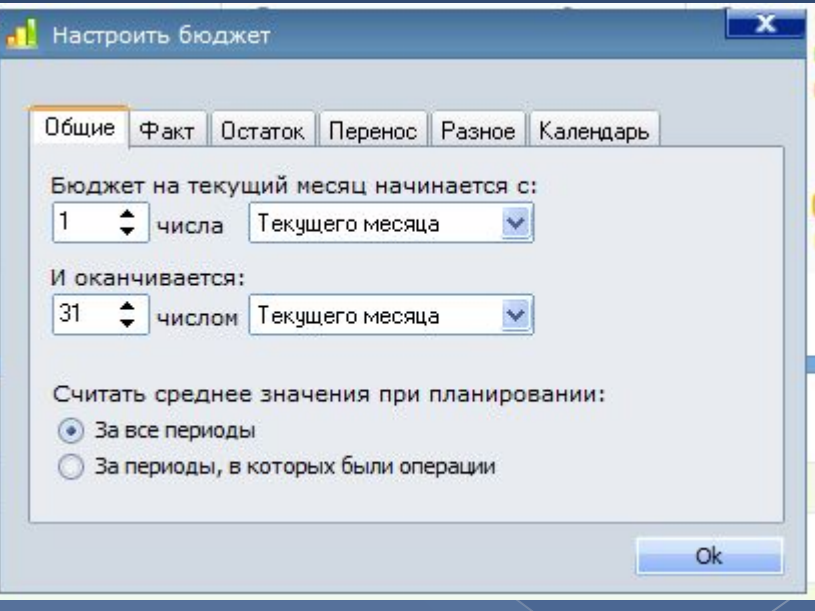

## Прописываем категории расходов и доходов

**© Необходимо** составить в первом приближении список категорий доходов и расходов для ведения личных финансов.

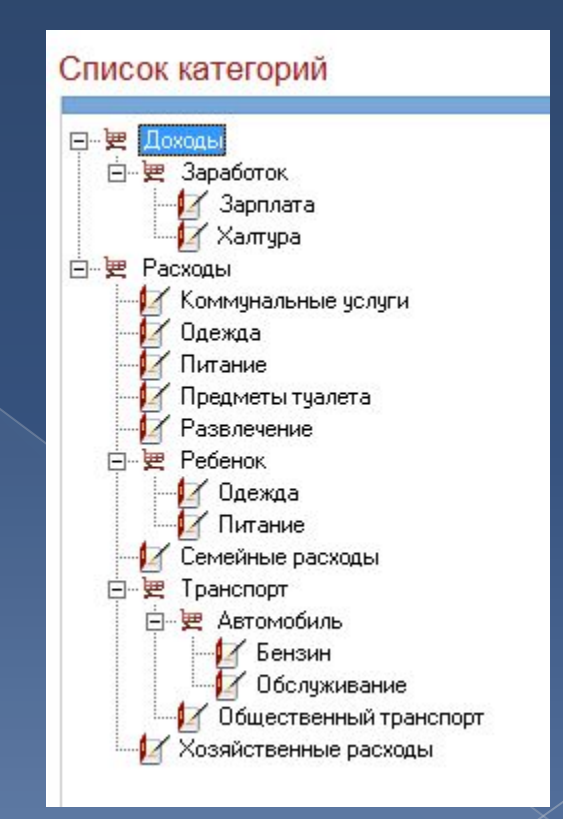

## Категории рекомендованные VISA

#### ⦿ **Жилье**

- Аренда или выплата по ипотечному кредиту
- Налоги на недвижимость
- ⦿ **Коммунальные платежи**
- Электричество
- Газ
- Водоснабжение
- Телефон
- Другое
- ⦿ **Страхование**
- Машины
- Жизни / от несчастного случая
- Недвижимости
- Медицинское
- От нетрудоспособности
- Другое
- ⦿ **Питание**
- Продукты
- Выходы в кафе, рестораны
- Оплата обедов на работе
- Школьное питание детей
- ⦿ **Отдых и развлечения**
- Хобби
- Отпуск
- Театр / кино
- Выход с друзьями в кафе / ресторан
- Членские взносы в клубы
- Алкоголь
- Табак
- Покупка лотерейных билетов
- Книги, газеты, журналы
- Кабельное телевидение
- Частные уроки / репетиторы • Другое
	- ⦿ **Семейные расходы**

## Шаг 2. Фиксируем расходы

- ⦿ Все расходы фиксируем в программе учета.
- ⦿ Собираем и сохраняем все чеки до внесения их в программу.
- ⦿ Каждый чек вносим в программу именно на дату расхода, а не дату внесения в программу.
- ⦿ Все расходы не подтвержденные чеками стараемся фиксировать в тетрадку/блокнотик/сотовый.

# Список контрагентов

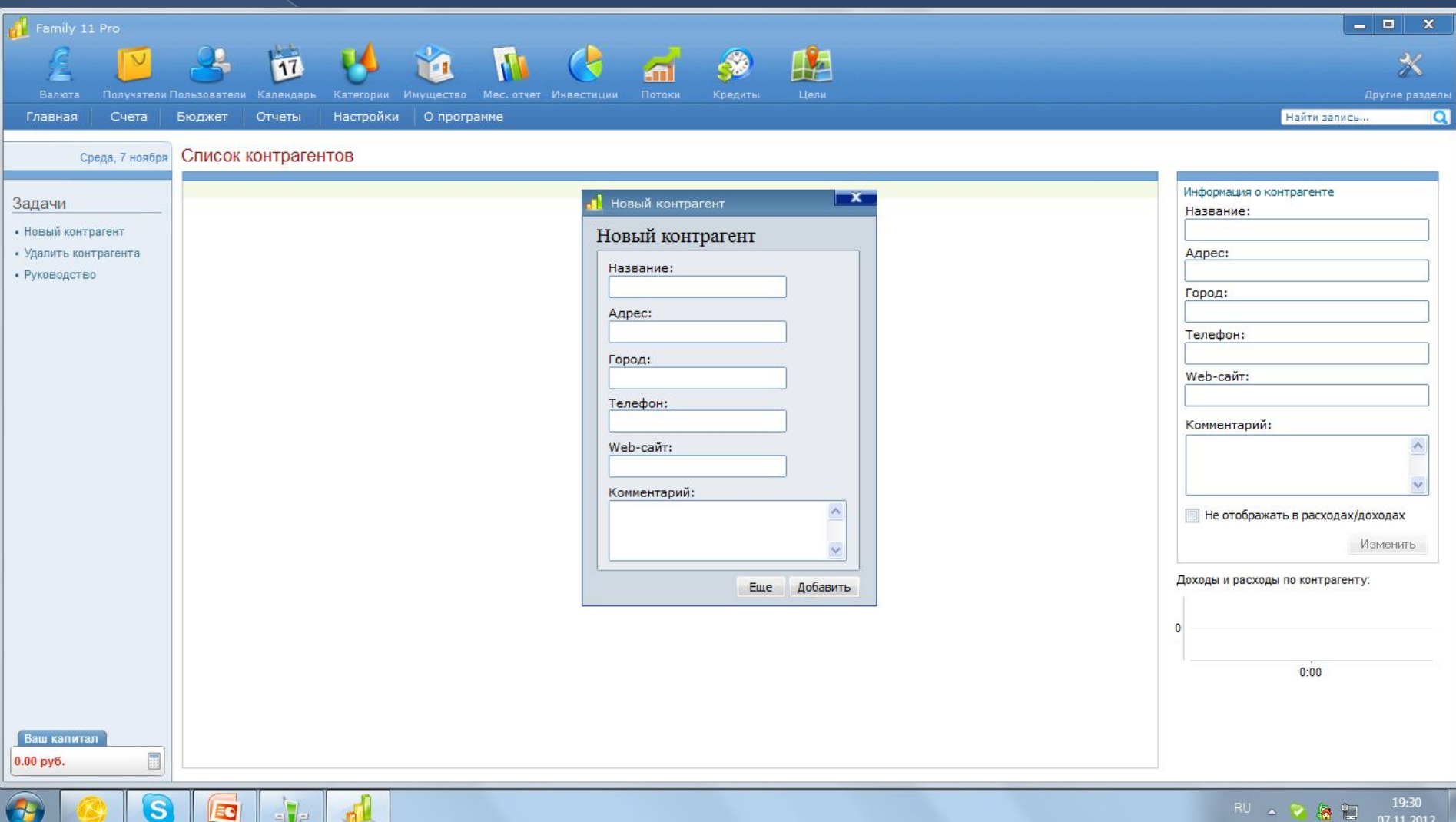

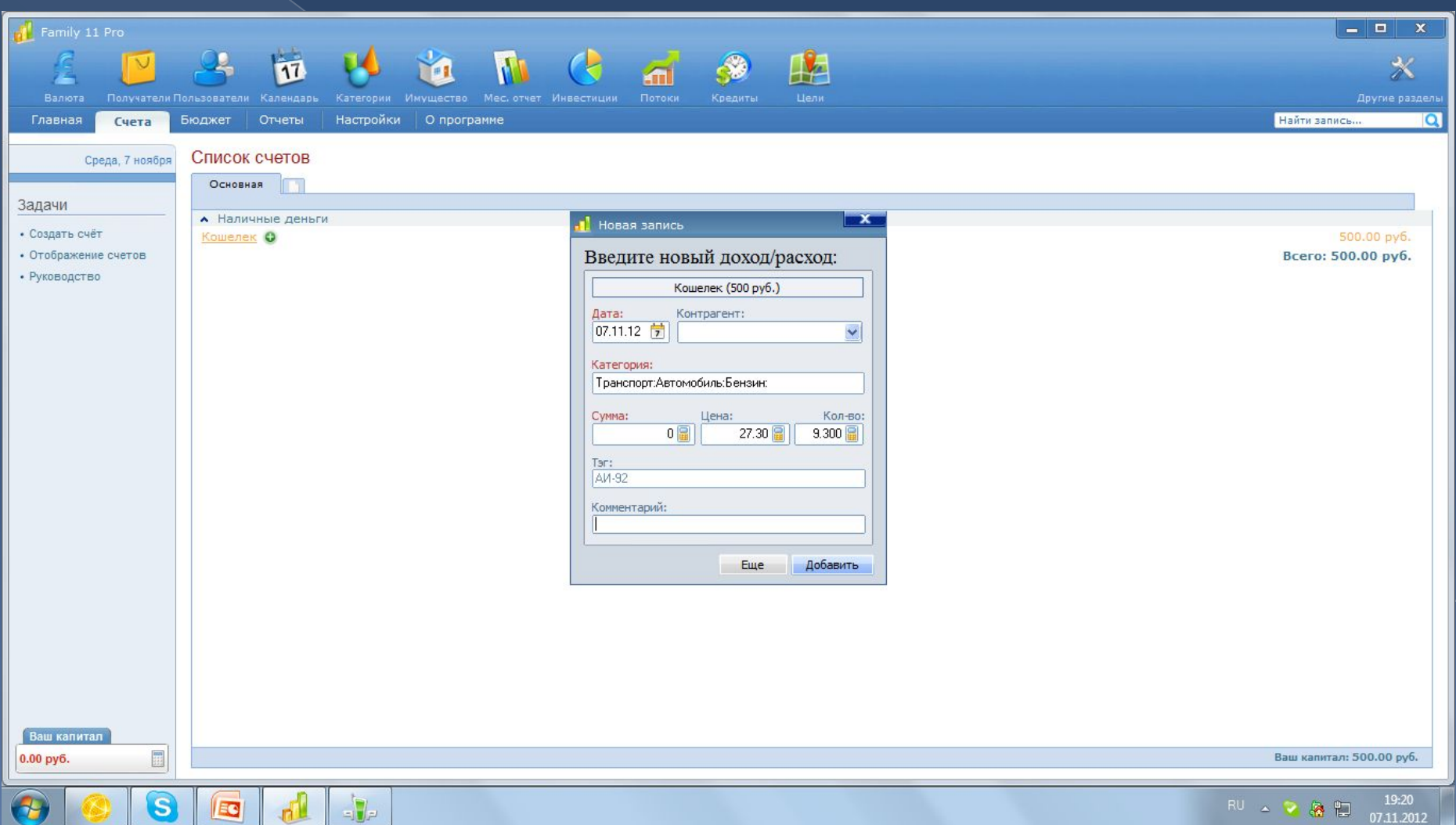

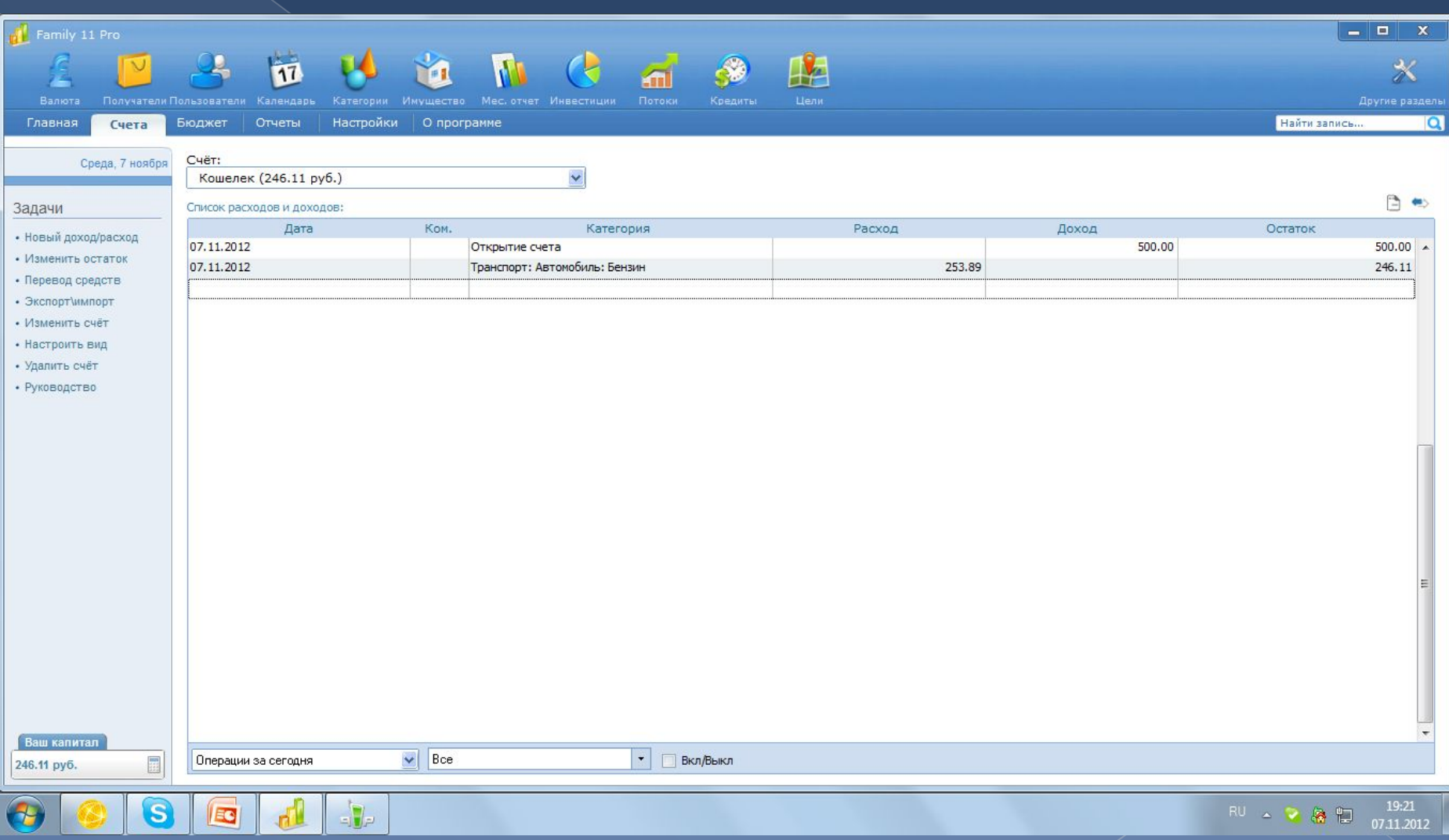

## Неучтенные расходы

- ⦿ На первых порах, когда не все расходы успеваем зафиксировать – сверяем остатки по программе и остатке на реальных счетах.
- ⦿ Лишние средства списываем со счетов в категорию «Неучтенные расходы».

#### Планирование доходов по календарю

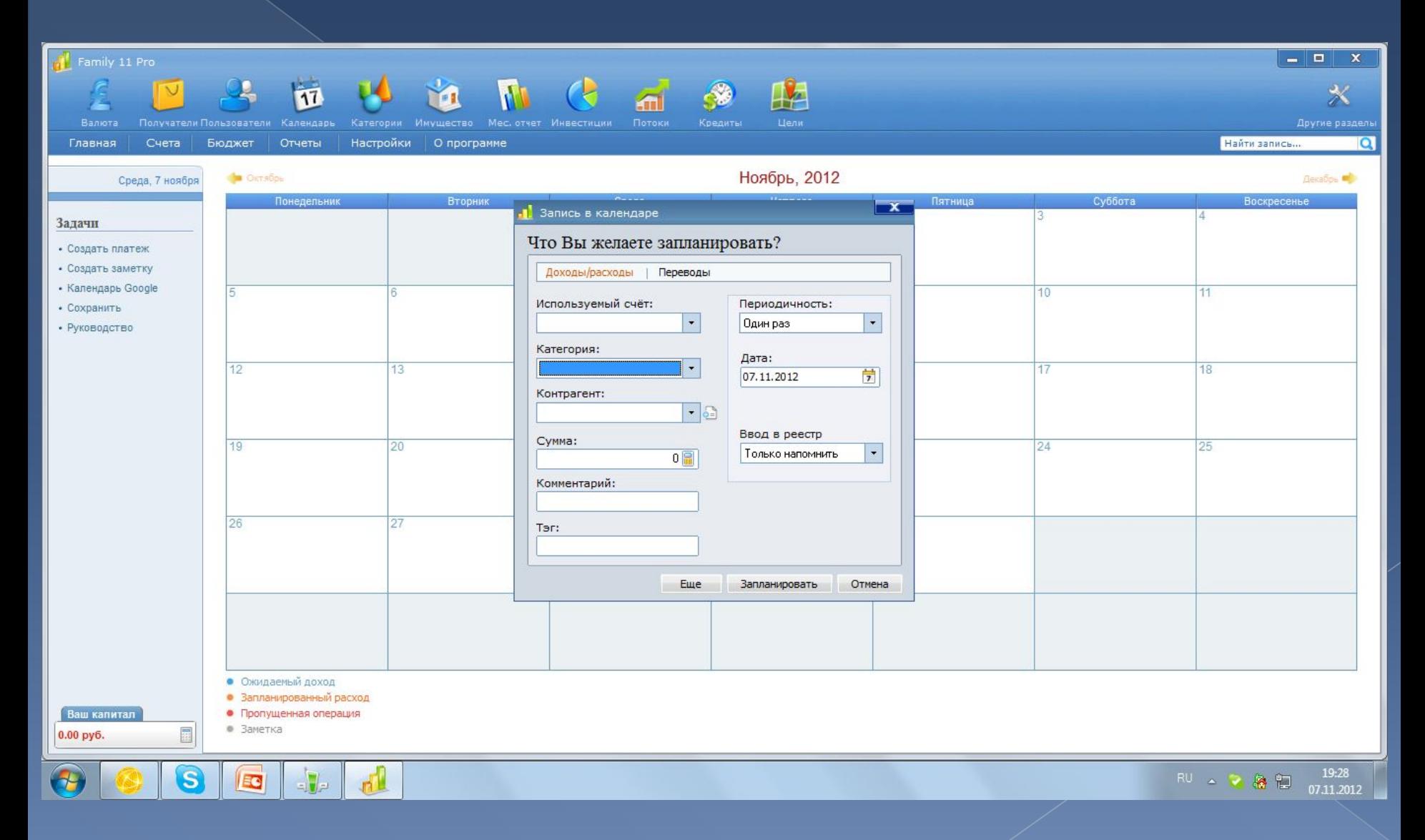

# Домашнее задание

- ⦿ Установить Family 11 Pro.
- ⦿ Определить свое текущее финансовое положение по счетам и долгам.
- ⦿ Определиться с категориями расходовдоходов.
- ⦿ Начать учет расходов, собирать чеки, записывать траты.
- ⦿ Фиксировать расходы **ДО КОПЕЙКИ**!
- ⦿ Определиться с финансовым периодом.
- ⦿ Просчитать возможные доходы на конец декабря 2013 года.